# **Example of inflow/outflow boundary conditions**

- This example is defined for a 2D geometrical configuration. The size of the domain is \$1.5 \times 1.0.\$
- An inlet is located at the down left side of the domain.
- An outlet is located at the top right side of the domain.
- A symmetrical plan is located at the bottom of the domain  $(Y=0)$

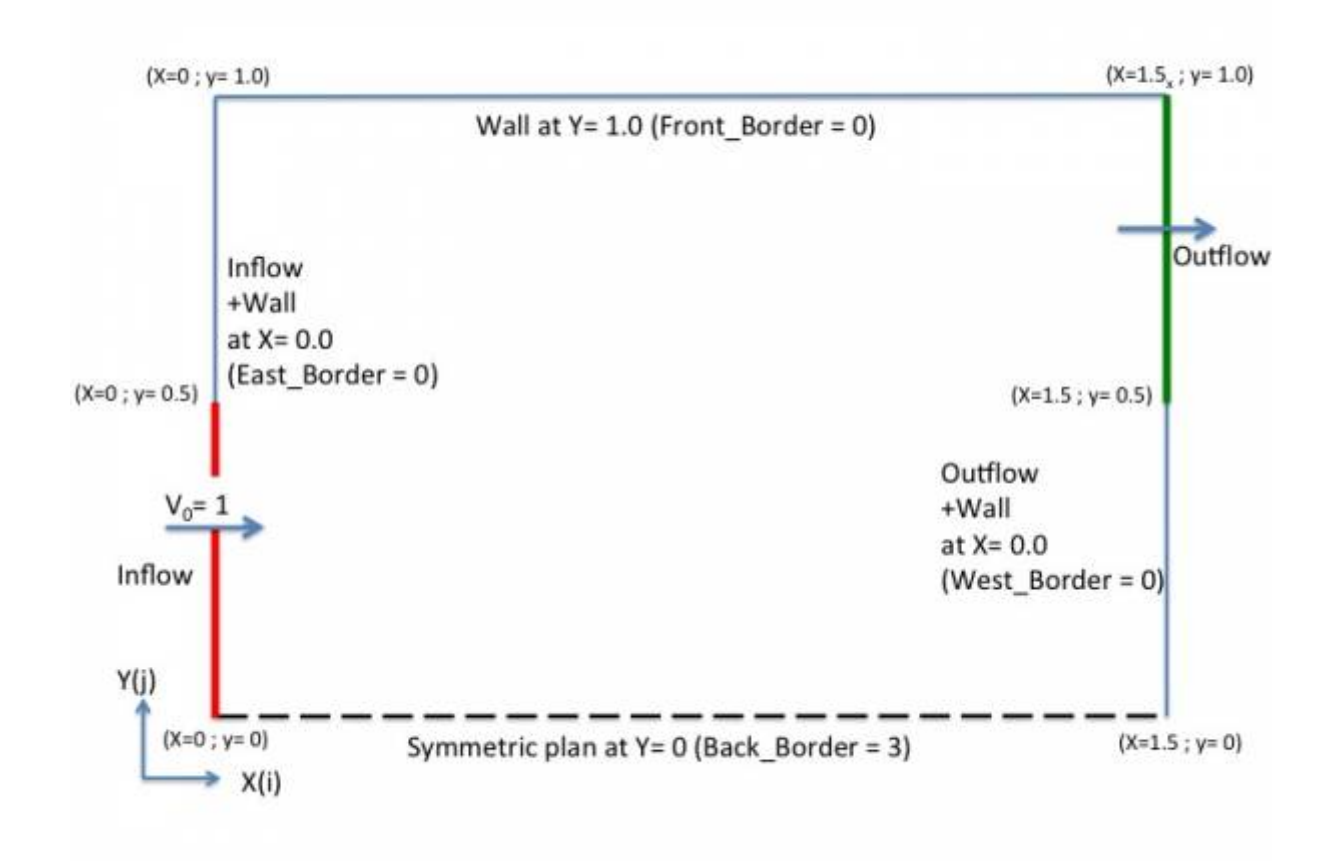

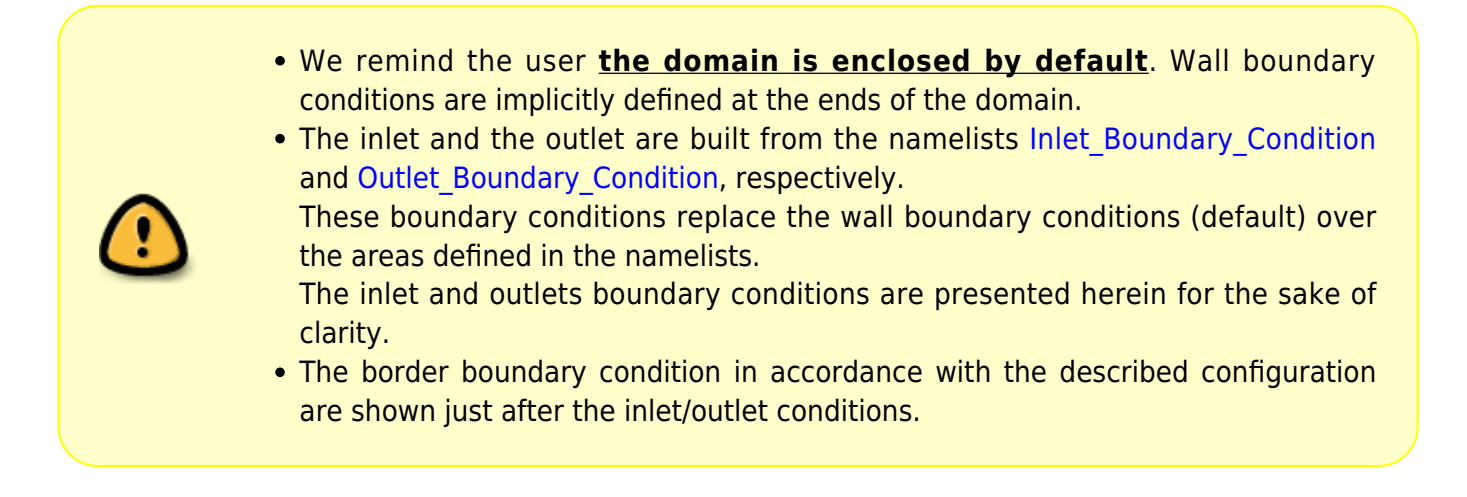

Last<br>update: update: 2016/11/29 sunfluidh:border\_boundary\_examples https://sunfluidh.lisn.upsaclay.fr/doku.php?id=sunfluidh:border\_boundary\_examples&rev=1480414579 11:16

# **Inflow data**

- The flow is homogeneous (no multi-species gas)
- Conditions are constant in time

```
 &Inlet_Boundary_Conditions
Type of BC= "INLET", Direction Normal Plan= 1,
Plan Location Coordinate= 0.0
Start Coordinate of First Span = 0.0, End Coordinate of First Span = 0.5,
Start Coordinate of Second Span= 0.0 , End Coordinate of Second Span= 0.0
,
Flow Direction= 1,
Normal Velocity Reference Value= 1.0
Temperature Reference Value= 293.0 ,
Density Reference Value= 1.2,
Define Velocity profile= 0,
End of Data Block= .true. /
```
### **Outflow data**

- The outflow is based on the mass flowrate conservation.
- The normal pressure gradient is zero (Neumann boundary condition).

&Outlet\_Boundary\_Conditions

```
Type of BC= "OUTLET", Direction Normal Plan= 1,
Plan_Location_Coordinate= 1.5
Start_Coordinate_of_First_Span = 0.5 , End Coordinate of First Span =
1.0 ,
Start Coordinate of Second Span= 0.0 , End Coordinate of Second Span=
0.0 ,
 Flow_Direction= 1 ,
End of Data Block= .true. /
```
# **Border boundary conditions**

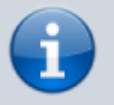

- The "BACK" end of the domain must be a symmetric plan.
- The other ends of the domain must be unchanged

#### From: <https://sunfluidh.lisn.upsaclay.fr/> - **Documentation du code de simulation numérique SUNFLUIDH**

Permanent link: **[https://sunfluidh.lisn.upsaclay.fr/doku.php?id=sunfluidh:border\\_boundary\\_examples&rev=1480414579](https://sunfluidh.lisn.upsaclay.fr/doku.php?id=sunfluidh:border_boundary_examples&rev=1480414579)**

Last update: **2016/11/29 11:16**

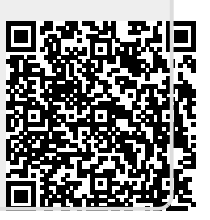